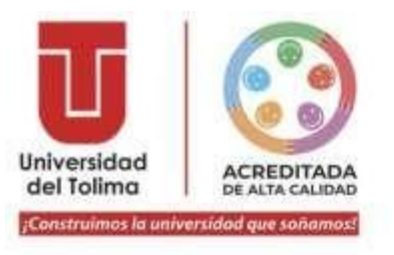

## **AVISO**

Cordial saludo, debido a los inconvenientes que se vienen presentando con la plataforma de SIGEP 1 y la migración a la plataforma SIGEP 2, nos permitimos informarles que las personas que se encuentren interesadas y estén registrados en SIGEP I deberán ingresar desde cualquier navegador al URL https://www.funcionpublica.gov.co/web/sigep2 y seleccionar su tipo de documento, ingresar el número de identificación y recuperar la contraseña, de esta manera podrá actualizar su hoja de vida.

Quienes no se encuentren registrados y enviaron al correo recepcionpropuestas@ut.edu.co su solicitud. estamos trabajando en dar respuesta a todos de la manera más pronta posible con el fin de asignar usuario y contraseña.

De igual manera, se aclara que la hoja de vida es un requisito habilitante subsanable hasta la fecha estipulada en el cronograma para subsanar documentos.